## **Introduction to Digital Game Graphics April 28, 2020 NTI B Day #9**

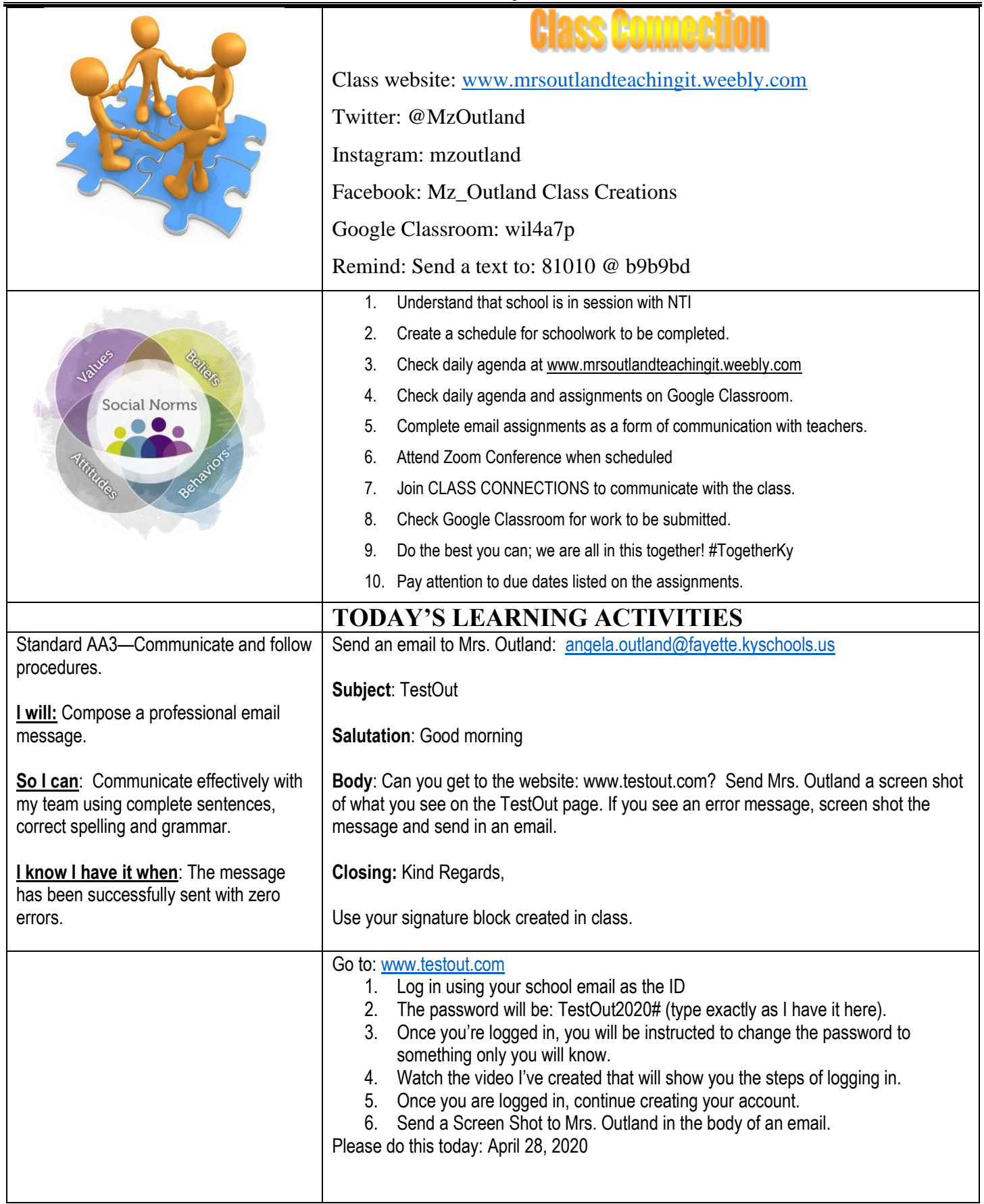

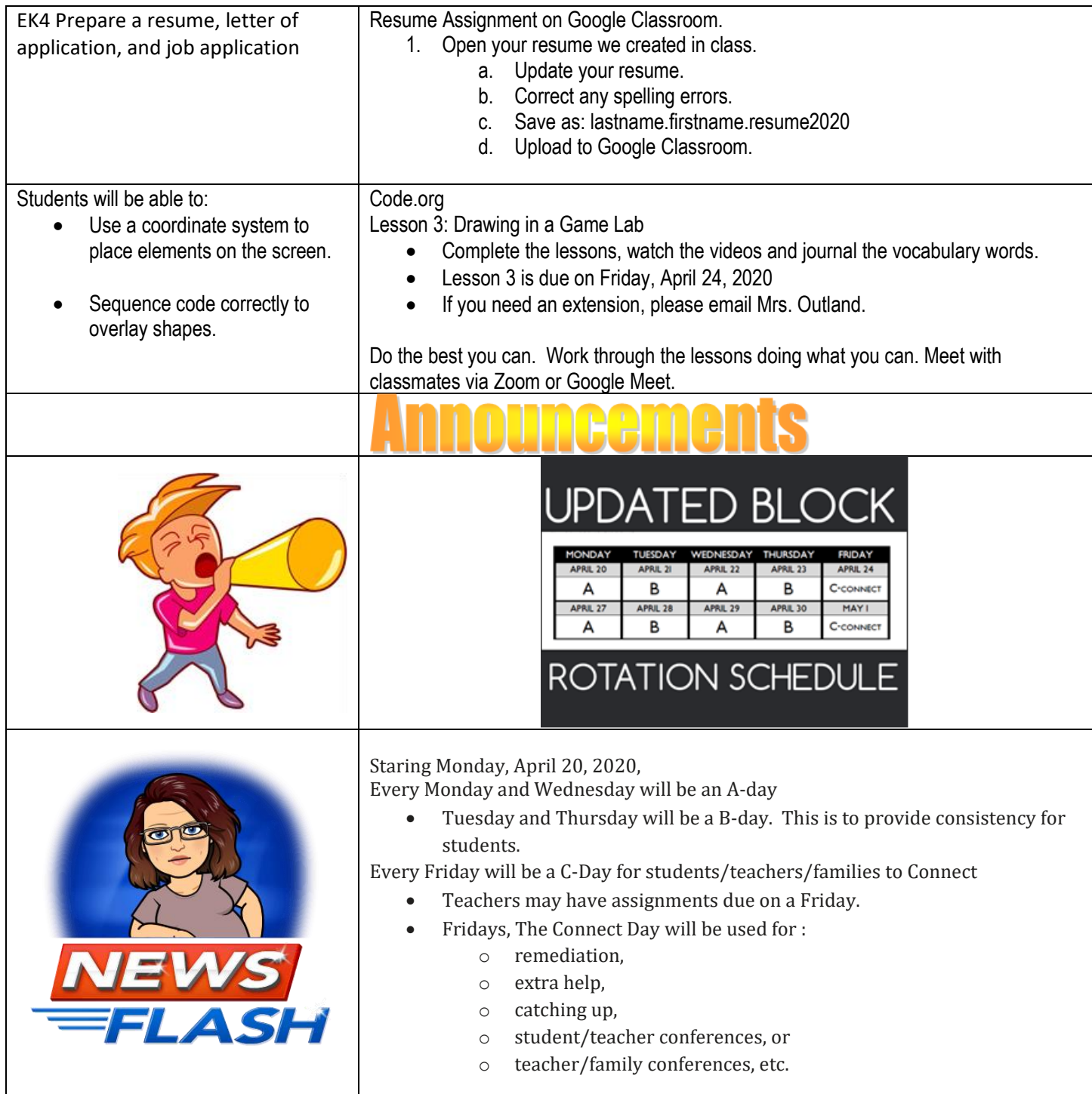